# **Distribution EOLE - Tâche #11702**

Scénario # 11505 (Terminé (Sprint)): assistance

## **bug ouverture ssh**

19/05/2015 16:07 - Thierry Bertrand

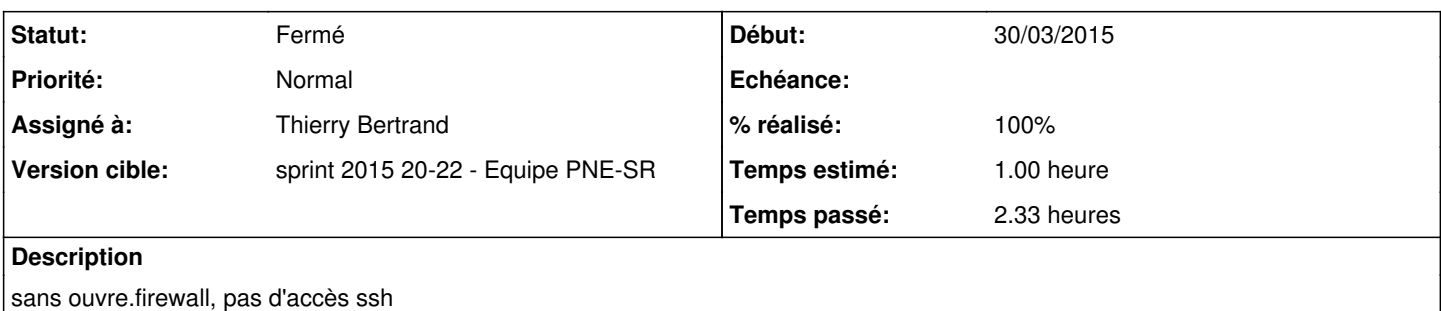

#### **Révisions associées**

#### **Révision 70dd6254 - 26/05/2015 07:55 - Thierry Bertrand**

Implémentation du correctif sshd de supervision Ref: #11702 @10m

## **Révision 3e515771 - 26/05/2015 07:56 - Thierry Bertrand**

Implémentation du correctif sshd de supervision Ref: #11702 @10m

#### **Historique**

#### **#1 - 20/05/2015 07:37 - Thierry Bertrand**

*- Statut changé de Nouveau à En cours*

## **#2 - 20/05/2015 07:51 - Thierry Bertrand**

Le service\_restriction est en place dans 20\_psin.xml :

```
        <service_restriction service='sshd'>
                         <ip interface='eth0' netmask='psin_netmask' netmask_type='SymLinkOption' ip_type='SymLinkOption'>p
sin_ip</ip>
                         <ip interface='eth0' netmask='pner_netmask' netmask_type='SymLinkOption' ip_type='SymLinkOption'>p
ner_ip</ip>
                        <ip interface='eth0' netmask='pneb_netmask' netmask_type='SymLinkOption' ip_type='SymLinkOption'>p
neb_ip</ip>
            </service_restriction>
```
#### Il l'est aussi dans 01\_network.xml :

```
        <service_restriction service='sshd'>
                         <ip interface='eth0' netmask='netmask_ssh_eth0' netmask_type='SymLinkOption' ip_type='SymLinkOptio
n'>ip_ssh_eth0</ip>
                         <ip interface='eth1' netmask='netmask_ssh_eth1' netmask_type='SymLinkOption' ip_type='SymLinkOptio
n'>ip_ssh_eth1</ip>
                         <ip interface='eth2' netmask='netmask_ssh_eth2' netmask_type='SymLinkOption' ip_type='SymLinkOptio
n'>ip_ssh_eth2</ip>
                         <ip interface='eth3' netmask='netmask_ssh_eth3' netmask_type='SymLinkOption' ip_type='SymLinkOptio
n'>ip_ssh_eth3</ip>
                         <ip interface='eth4' netmask='netmask_ssh_eth4' netmask_type='SymLinkOption' ip_type='SymLinkOptio
n'>ip_ssh_eth4</ip>
              </service_restriction>
```
#### La gestion du tcpwrapper est aussi gérée dans 01\_network.xml :

```
        <service_access service='sshd'>
                 <port>22</port>
                  <tcpwrapper>sshd</tcpwrapper>
        </service_access>
```
#### Le soucis est que tout dépend de la variable oui/non ssh\_eth0 :

```
            <variable name='ssh_eth0' type='oui/non' description='Autoriser les connexions SSH' mode='basic'>
                     <value>oui</value>
            </variable>
```
pistes de solution :

- voir si c'est possible de la positionner à oui en valeur par défaut via Zephir sans alimenter les valeurs ip\_ssh\_eth0 & netmask\_ssh\_eth0. Ce sont des varaibles ayant l'option mandatory='True'...
- implémenter une nouvelle gestion tcpwrapper

## **#3 - 20/05/2015 07:52 - Thierry Bertrand**

"sans ouvre.firewall, pas d'accès ssh"

Précision : il s'agit de l'accès ssh d'assistance pour le PSIN et les PNEs, pas celui natif pour le service utilisateur que l'on veut conserver.

## **#4 - 20/05/2015 07:53 - Thierry Bertrand**

*- Distribution changé de EOLE 2.5 à EOLE 2.4*

## **#5 - 20/05/2015 07:53 - Thierry Bertrand**

*- Assigné à mis à Thierry Bertrand*

### **#6 - 20/05/2015 11:14 - Thierry Bertrand**

la première piste n'aboutit pas du fait des mandatory='True'

## **#7 - 26/05/2015 08:00 - Thierry Bertrand**

*- Statut changé de En cours à Résolu*

*- % réalisé changé de 0 à 100*

Résolu par commit e634f8c9e4028945a5fd89d7b02ff1a7461394b8 => nouveau service tcpwrapper dont le nom diffère de l'accès eth0

Dicos Zephir mis à jour

## **#8 - 29/05/2015 08:20 - Thierry Bertrand**

*- Restant à faire (heures) changé de 1.0 à 0.0*

## **#9 - 29/05/2015 14:48 - Thierry Bertrand**

*- Statut changé de Résolu à Fermé*